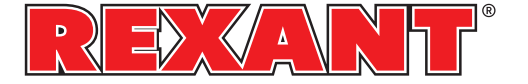

# Цифровой мультиметр  $\text{MSS238} \qquad \qquad \begin{matrix} \text{Mess} \text{MSE} \text{MSE} \text$

## ИНФОРМАЦИЯ ПО БЕЗОПАСНОСТИ

61010-1 по безопасности измерительного оборудования при пере-Данный мультиметр разработан в соответствии со стандартом EN грузке по напряжению по категории САТ II и уровню загрязнения по категории 2.

Для обеспечения работоспособности при работе с прибором следуйте рекомендациям настоящей инструкции.

Полное соответствие стандартам безопасности может быть обеспечено только при использовании прилагаемых щупов. При необходимости они могут быть заменены на аналогичные.

## СИМВОЛЫ БЕЗОПАСНОСТИ

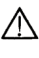

 $\bigwedge$  Важная информация по безопасности, см. инструкцию

A Возможно наличие высокого напряжения

 $\pm$  Заземление

Двойная изоляция

Предохранитель, может быть заменен аналогичным, с параметрами, указанными в настоящей инструкции.

### УХОД ЗА ПРИБОРОМ

- Перед снятием крышки прибора отсоедините щупы от исследуемой схемы.
- Никогда не работайте с прибором со снятой задней крышкой.
- Не используйте абразивы и растворители. Для чистки применяйте мягкую ткань и неагрессивные моющие средства.

## ВО ВРЕМЯ РАБОТЫ

- Никогда не превышайте предельно допустимых значений, указанных в технических характеристиках для каждого диапазона измерений.
- Не касайтесь неиспользуемых гнезд прибора, когда он подключен к измеряемой схеме.
- Если порядок измеряемой величины заранее не известен, установите предел измерений на максимальное значение.
- Перед поворотом переключателя диапазонов отсоедините шупы от измеряемой схемы.
- При проведении измерений в телевизорах или импульсных • блоках питания всегда помните, что в измеряемых точках могут присутствовать импульсы напряжения большой амплитуды, которые могут вывести из строя мультиметр.
- Будьте всегда осторожны, работая с напряжением свыше 60В по постоянному току или 30В по переменному. При измерениях держите пальцы за защитными кольцами щупов.
- Перед установкой транзистора для проверки убедитесь, что щупы прибора не подключены к электрическим цепям.
- При проведении измерений с помощью щупов убедитесь, что в этот момент в гнезде для проверки транзисторов ничего нет.
- Никогда не проводите измерение сопротивления в схемах, находящихся под напряжением.

### ОБШЕЕ ОПИСАНИЕ

Данный прибор представляет собой 31/2-разрядный мультиметр, предназначенный для измерения постоянного и переменного напряжения, постоянного тока, сопротивления, проверки диодов, транзисторов, прозвонки соединений а также тестирование батареи.

## ПЕРЕДНЯЯ ПАНЕЛЬ ПЕРЕДНЯЯ ПАНЕЛЬ, ОПИСАНИЕ

- 
- 2. Кнопка "HOLD" При нажатии этой кнопки дисплей "замораживает" показания и на индикаторе появляется значок | пока кнопку не нажать вторично
- Используется для выбора функции и предела измерения, а также для включения/выключения прибора. 3. Поворотный переключатель
- 4. Разъем "10А"
- Служит для измерения токов до 10А.
- 5. Разъем "СОМ"

проводом.

6. Разъем " mAVΩ"

Гнездо для установки красного щупа при измерении напряжения, сопротивления и тока (кроме диапазона 10А), или установки вилки термопары с красным проводом.

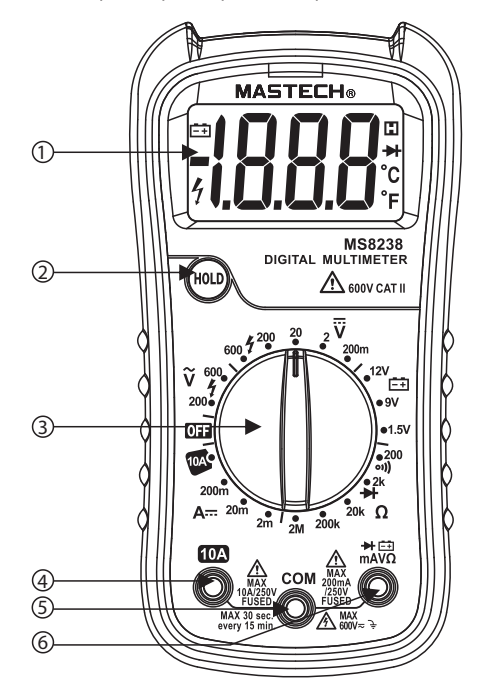

## **ТЕХНИЧЕСКИЕ ХАРАКТЕРИСТИКИ**

Точность указывается на период 1 год с момента калибровки, при температуре 18°С - 28°С и относительной влажности до 80%

## ОБЩИЕ ХАРАКТЕРИСТИКИ

M

P

И батареи

между гнездами и "землей" Максимальное напряжение 600В по САТ II категории безопасности

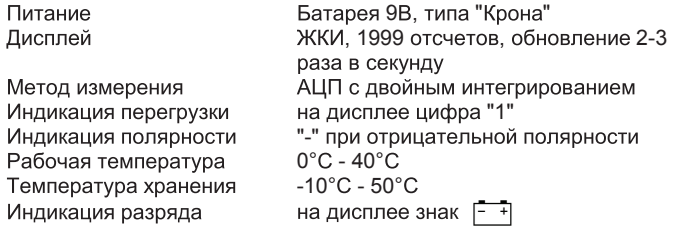

## ПОСТОЯННОЕ НАПРЯЖЕНИЕ

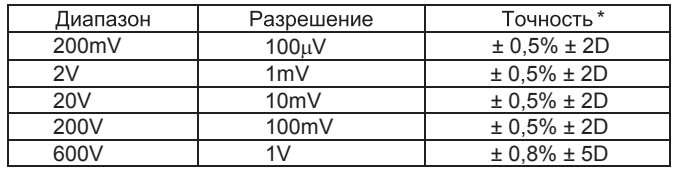

Защита от перегрузки: 250В эфф. для диапазона 200mV и 600В пост./перем. эфф. для всех остальных диапазонов.

## **ПОСТОЯННЫЙ ТОК**

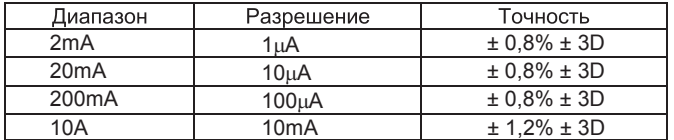

Защита от перегрузки: плавкий предохранитель 250mA/250V. (Диапазон 10А не защищен от перегрузки)

#### **ПЕРЕМЕННОЕ НАПРЯЖЕНИЕ**

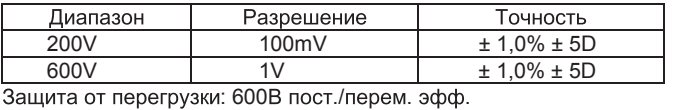

Частота: 40 Гц - 400 Гц.

## ДИОДНЫЙ ТЕСТ И ПРОЗВОНКА СОЕДИНЕНИЙ

#### (кроме MAS830B)

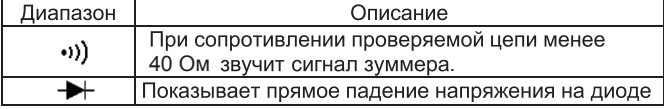

Защита от перегрузки: 250В пост./перем. эфф.

#### СОПРОТИВЛЕНИЕ

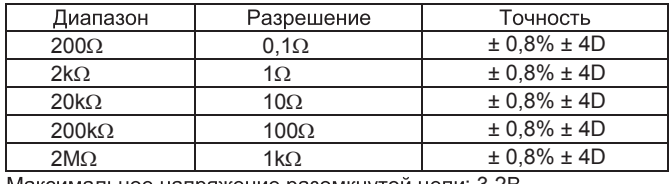

lаксимальное напряжение разомкнутой цепи: 3,2B. Защита от перегрузки: 250В пост./перем. эфф.

#### **ТЕСТ БАТАРЕЕК**

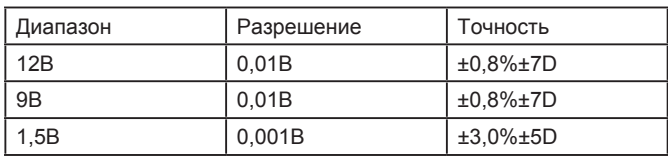

Защита от перегрузки: 250 мА/250 В

## ПРОВЕДЕНИЕ ИЗМЕРЕНИЙ

## ИЗМЕРЕНИЕ ПОСТОЯННОГО НАПРЯЖЕНИЯ

- 1. Соедините красный щуп с гнездом "mAVΩ" гнездом "СОМ".<br>Поворотным переключателем выберите желаемый предел
- 2. измерения постоянного напряжения DCV. Если величина напряжения заранее не известна, установите переключатель пределов в положение максимального напряжения, а затем, переключая на меньшие пределы, добейтесь требуемой точности измерения.
- 3. Подсоедините щупы к исследуемой схеме.<br>4. . Прочтите на дисплее показания величинь
- Прочтите на дисплее показания величины и полярности исследуемого напряжения.

#### ИЗМЕРЕНИЕ ПОСТОЯННОГО ТОКА

- 1. гнездом "СОМ". (Для измерения тока от 200мА до 10А переставьте красный щуп в гнездо "10A".)<br>Поворотным переключателем выберите желаемый предел Соедините красный щуп с гнездом "mAV $\Omega$ ", а черный щуп с
- $\mathcal{L}$ измерения постоянного тока DCA.
- 3. Разомкните исследуемую цепь и подсоедините щупы прибора последовательно со схемой.
- 4. Прочтите на дисплее показания величины и полярности исследуемого тока.

### ИЗМЕРЕНИЕ ПЕРЕМЕННОГО НАПРЯЖЕНИЯ

- 1. гнездом "СОМ".<br>Поворотным переключателем выберите желаемый предел Соедините красный щуп с гнездом "mAVΩ", а черный щуп с
- 2. измерения переменного напряжения ACV.
- 3. Подсоедините щупы к исследуемой схеме.
- 4. Прочтите на дисплее показания величины исследуемого напряжения

#### ДИОДНЫЙ ТЕСТ

- 1. гнездом "СОМ" (Полярность красного шупа положительная). Соедините красный щуп с гнездом "mAVΩ", а черный щуп с
- 2. Установите поворотный переключатель в положение
- 3. Подключите красный щуп к аноду, а черный щуп к катоду исследуемого диода. Дисплей покажет приблизительно падение напряжение на диоде при протекании через него прямого тока. При обратном подключении щупов к диоду дисплей покажет "1".

#### ИЗМЕРЕНИЕ СОПРОТИВЛЕНИЯ

- 1. гнездом "СОМ" (Полярность красного щупа положительная).<br>Поворотным переключателем выберите желаемый предел Соедините красный щуп с гнездом "mAV $\Omega$ ", а черный щуп с
- 2. измерения сопротивления  $\Omega$ .
- 3. Подсоедините щупы к исследуемому сопротивлению и прочтите показания на дисплее.
- 4. Если измеряемое сопротивление установлено в схеме, перед проведением измерений выключите питание и разрядите все емкости схемы.

#### ПРОЗВОНКА СОЕДИНЕНИЙ

- 1. "COM". Соедините красный щуп с гнездом "mAV $\Omega$ ", а черный щуп с
- 2. Установите поворотный переключатель в положение ( $\cdot$ ).
- 3. Подсоедините щупы к двум точкам исследуемой схемы. Если между точками существует электрический контакт, раздастся звуковой сигнал.

#### **ТЕСТ БАТАРЕЕК**

- 1. Соедините красный щуп с гнездом "mAVΩ", черный щуп с гнездом "COM"
- Поворотным переключателем выберите желаемы предел измерений
- 3. Подсоедините к клеммам или контактам на батарее
- 4. Прочитайте на дисплее показания величины

#### ЗАМЕНА БАТАРЕИ И ПЛАВКОГО ПРЕДОХРАНИТЕЛЯ

Если на дисплее возник символ "  $\vert \bar{\bar{\phantom{w}}}\, ,\, \bar{\phantom{w}}\,\vert$  это указывает, что бата-

рея нуждается в замене.<br>Предохранитель редко нуждается в замене и перегорает почти всегда в результате ошибки пользователя.

Для замены батареи и предохранителя (250mA/250V) открутите 2 винта на задней крышке прибора. Выньте старый элемент и поставьте новый. Соблюдайте полярность включения батареи.

# $\bigwedge$  внимание

Перед тем, как открыть заднюю крышку прибора, убедитесь, что щупы отсоединены от исследуемой схемы. Закройте крышку и закрутите винты перед дальнейшей работой во избежание поражением электрическим током.

Изготовитель: «Лин' Ан КФ Ко., ЛТД» Адрес изготовителя: Лин ан индустриальная зона, Ханчжоу, Чжэцзян, Китай Импортер и уполномоченный представитель: 000 «СДС-Группа» Адрес импортера: 143441, Россия, Московская обл., Красногорский р-н, д. Путилково, д.11 Дату изготовления смотри на упаковке

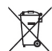